## **formularz pozwalający na wykonywanie prawa głosu przez pełnomocnika**

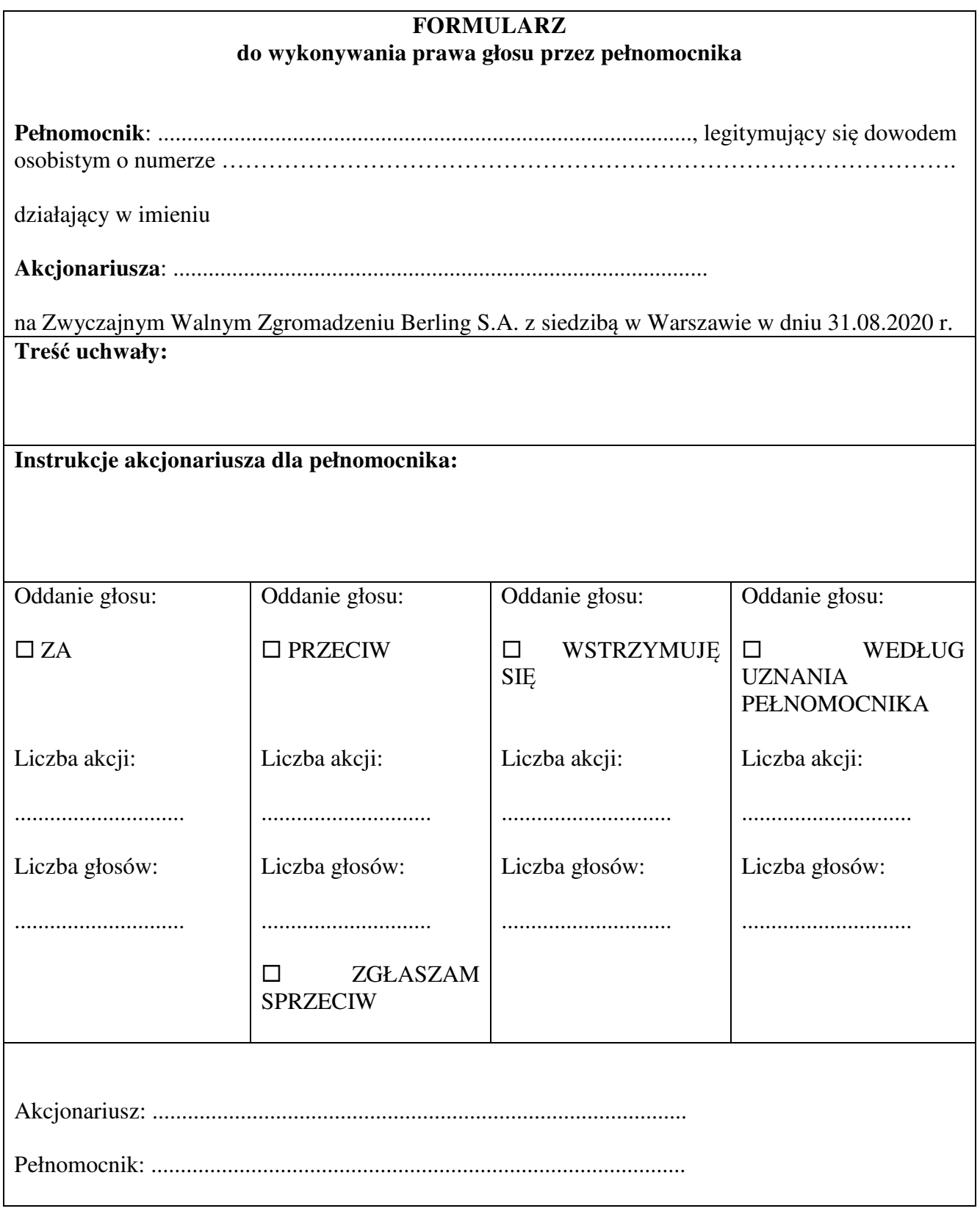